### **Exercice 1 :**

On considère le circuit ci—dessous :

$$
R_1 = 60 \Omega \ ; \ R_2 = 20 \Omega \ ; \ R_3 = 30 \Omega
$$

Calculer la résistance équivalente  $R_e$  de ces 3 conducteurs ohmiques.

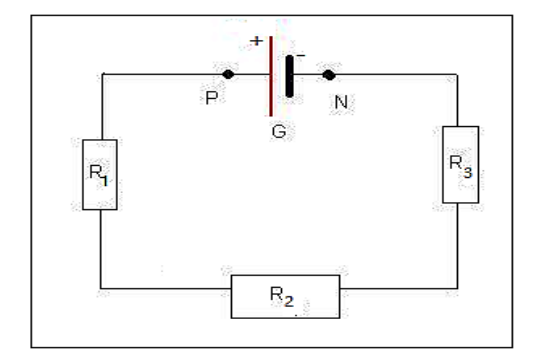

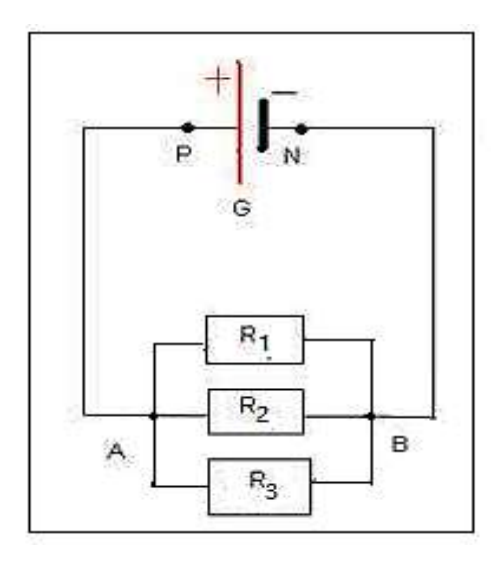

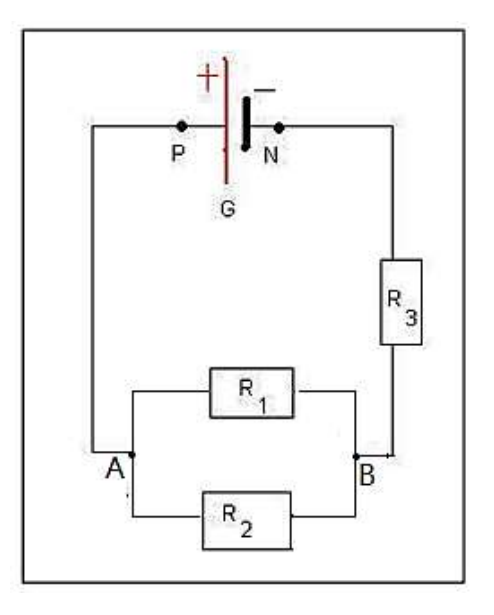

# **Exercice 2 :**

On réalise les circuits électriques suivants :

$$
R_1 = 100 \Omega \; ; \; R_2 = 25 \Omega \; ; \; R_3 = 5 \Omega
$$

Calculer la résistance équivalente  $R_e$  de ces 3 conducteurs ohmiques de chacun de ces circuits.

### **Exercice 3 :**

On considère le schéma d'un circuit suivant :

 $R_1 = 10 \Omega$ ;  $R_2 = 5 \Omega$ ;  $R_3 = 5 \Omega$ Calculer la résistance équivalente  $R_e$  à l'association des 3 résistances dans le circuit. عقوم نم فلملا اذه ليمحت مت com.Talamidi

# **Exercice 4 :**

On considère le circuit suivant :

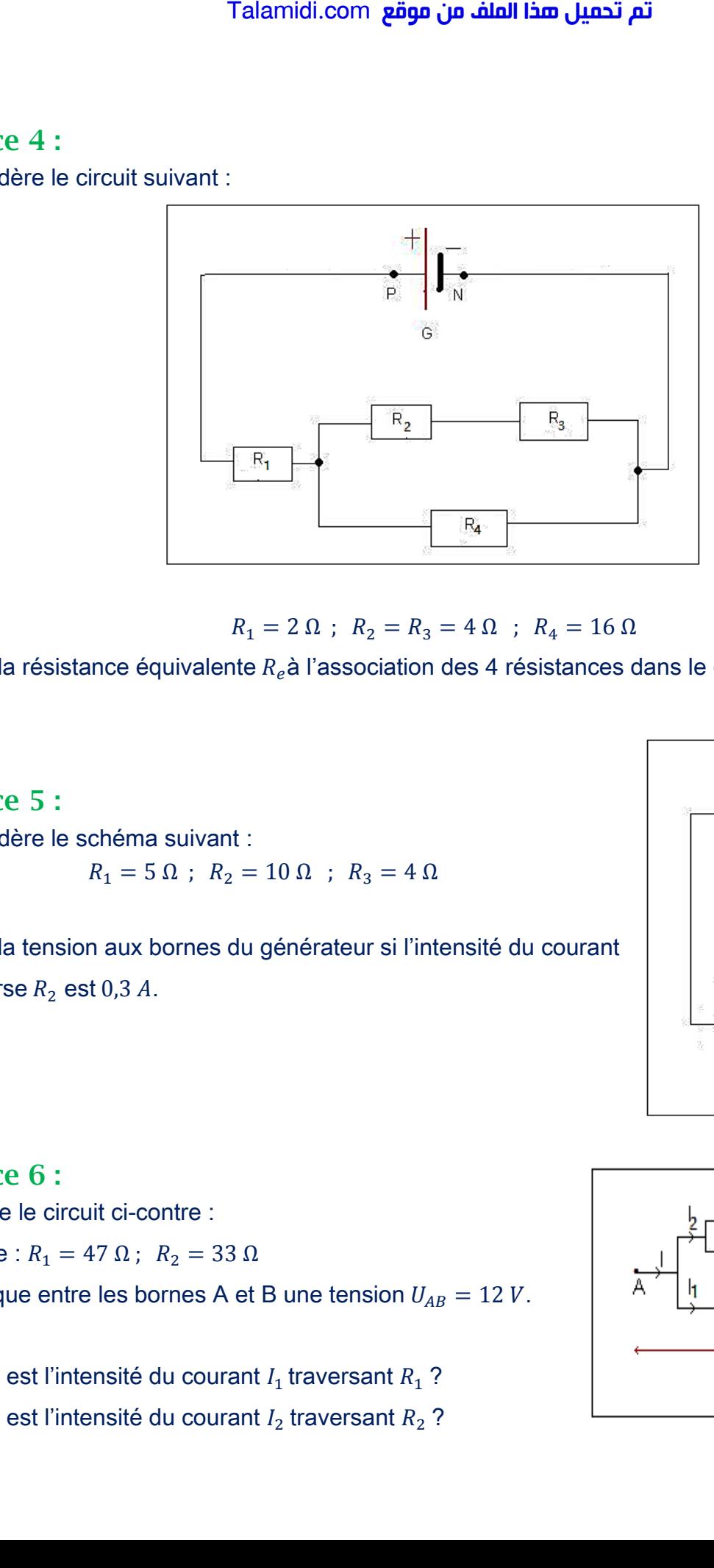

 $R_1 = 2 \Omega$ ;  $R_2 = R_3 = 4 \Omega$ ;  $R_4 = 16 \Omega$ 

Calculer la résistance équivalente  $R_e$ à l'association des 4 résistances dans le circuit.

## **Exercice 5 :**

On considère le schéma suivant :

$$
R_1 = 5 \Omega \ ; \ R_2 = 10 \Omega \ ; \ R_3 = 4 \Omega
$$

Calculer la tension aux bornes du générateur si l'intensité du courant qui traverse  $R_2$  est 0,3 A.

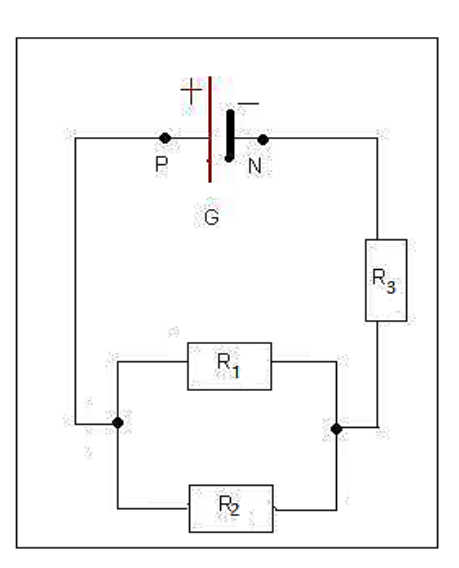

# **Exercice 6 :**

On réalise le circuit ci-contre : On donne :  $R_1 = 47 \Omega$ ;  $R_2 = 33 \Omega$ On applique entre les bornes A et B une tension  $U_{AB} = 12 V$ .

1- Quelle est l'intensité du courant  $I_1$  traversant  $R_1$  ?

2- Quelle est l'intensité du courant  $I_2$  traversant  $R_2$  ?

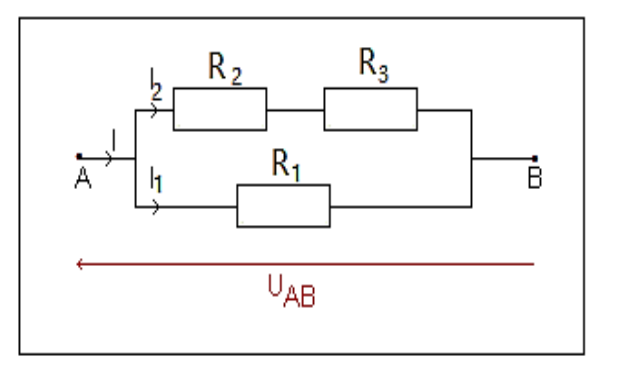

En déduire la tension aux bornes de la résistance  $R_3$ .

3- Calculer la valeur de l'intensité *I* du courant dans la branche principale. En déduire la valeur de la résistance équivalente R du circuit.

4- Retrouver la valeur de R en utilisant les lois d'association des conducteurs ohmiques.

# **Exercice 7 :**

On réalise le circuit ci-contre :

On donne :  $R_1 = 56 Ω$ ;  $R_2 = 68 Ω$  *et*  $R_3 =$ 82 Ω On applique entre les bornes A et B une tension  $U_{AB} = 6 V$ . Talamidi.com<br>
Talamidi.com<br>
ore la tension aux bornes de la résist<br>
e équivalente R du circuit.<br>
ver la valeur de R en utilisant les loi<br>
ce Z :<br>
e le circuit ci-contre :<br>  $\therefore R_1 = 56 \Omega$ ;  $R_2 = 68 \Omega$  et  $R_3 =$ <br>
que entre

1- Calculer la résistance  $R$  du dipôle  $AB$ . 2- Déterminer l'intensité du courant  $I_1$ qui

traverse  $R_1$ .

3- Calculer la tension  $U_{AC}$ .

4- Calculer la tension  $U_{CB}$ .

5- Calculer les intensités  $I_2$  et  $I_3$  des courants traversant  $R_2$  et  $R_3$ .

En appliquant la loi des nœuds, vérifier la valeur de  $I_1$ trouvé précédemment.

# **Exercice 8 :**

On étudie la caractéristique d'un dipôle pour lequel on a relevé les mesures suivantes :

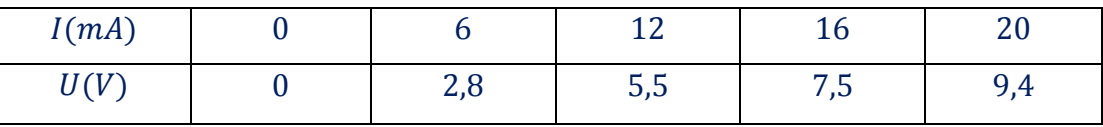

Le constructeur indique  $I_{max} = 25 mA$ 

1- Tracer la courbe  $U = f(I)$ . Ecrire son équation. Quelle est la nature de ce dipôle ? Calculer la conductance.

2- Quelle tension maximale peut-on appliquer à ce dipôle ? Quelle puissance maximale peut-on recevoir ?

On rappelle que la puissance électrique reçue par un dipôle passif est le produit  $P = UI$ ; P est exprimer en Watts (W).

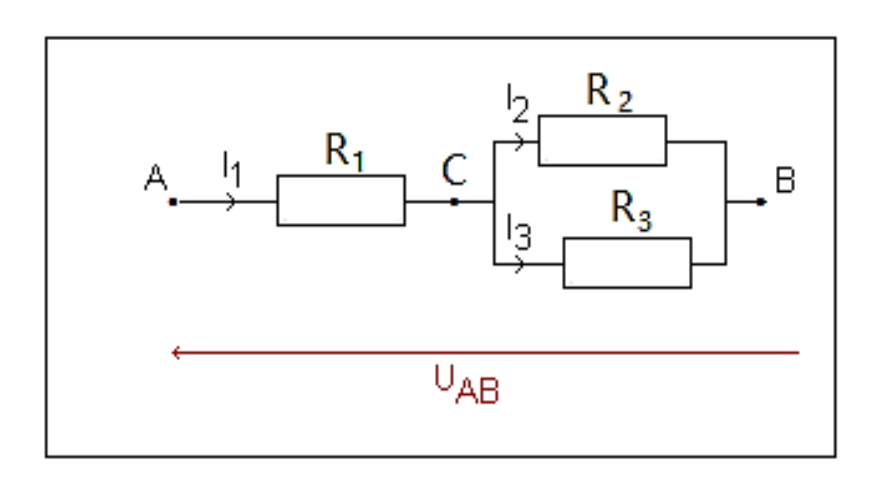

### **Exercice 9 :**

On applique aux bornes A et B du montage ci-dessus une tension électrique  $U_{AB}$ . On donne les valeurs suivantes :

$$
U_{AB} = 6 V ; R_1 = 330 \Omega ; R_2 = 220 \Omega ; R_3 = 820 \Omega
$$

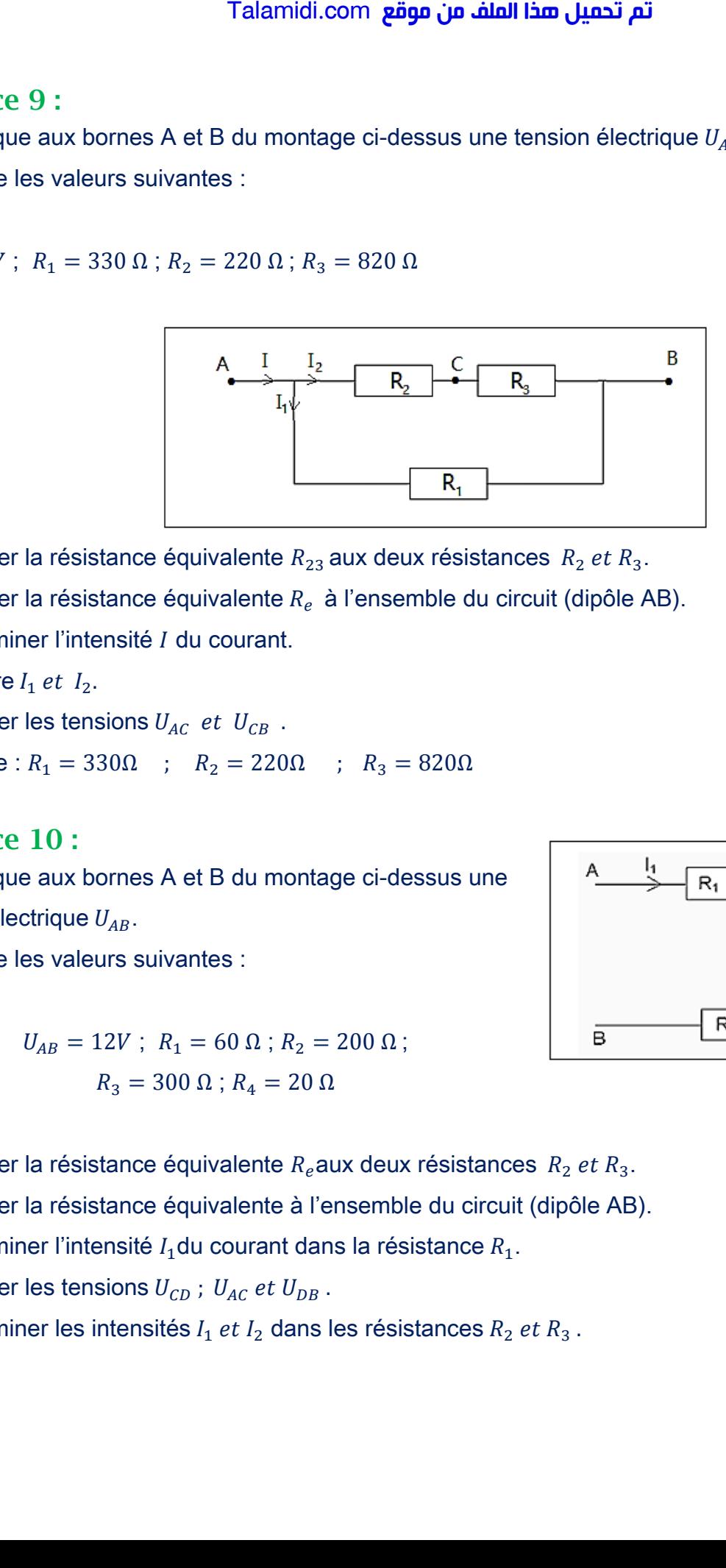

- 1- Calculer la résistance équivalente  $R_{23}$  aux deux résistances  $R_2$  et  $R_3$ .
- 2- Calculer la résistance équivalente  $R_e$  à l'ensemble du circuit (dipôle AB).
- 3- Déterminer l'intensité I du courant.
- 4- Déduire  $I_1$  et  $I_2$ .
- 5- Calculer les tensions  $U_{AC}$  et  $U_{CB}$ .
- On donne :  $R_1 = 330Ω$  ;  $R_2 = 220Ω$  ;  $R_3 = 820Ω$

#### **Exercice 10 :**

On applique aux bornes A et B du montage ci-dessus une tension électrique  $U_{AB}$ . On donne les valeurs suivantes :

> $U_{AB} = 12V$ ;  $R_1 = 60 \Omega$ ;  $R_2 = 200 \Omega$ ;  $R_3 = 300 \Omega$ ;  $R_4 = 20 \Omega$

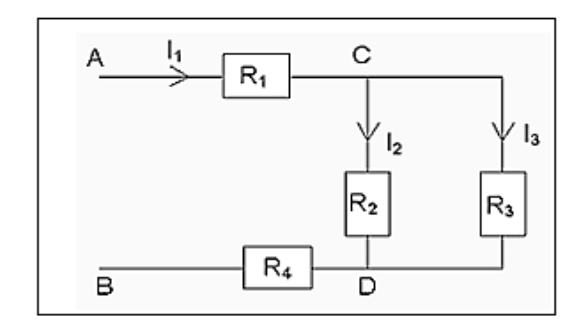

- 1- Calculer la résistance équivalente  $R_e$  aux deux résistances  $R_2$  et  $R_3$ .
- 2- Calculer la résistance équivalente à l'ensemble du circuit (dipôle AB).
- 3- Déterminer l'intensité  $I_1$ du courant dans la résistance  $R_1$ .
- 4- Calculer les tensions  $U_{CD}$ ;  $U_{AC}$  et  $U_{DB}$ .
- 5- Déterminer les intensités  $I_1$  et  $I_2$  dans les résistances  $R_2$  et  $R_3$ .

# **Exercice 11:**

On considère le groupement ci-dessus :

1- Calculer la résistance équivalente de chacune des branches reliant C et B

2- En déduire la résistance totale entre A et B.

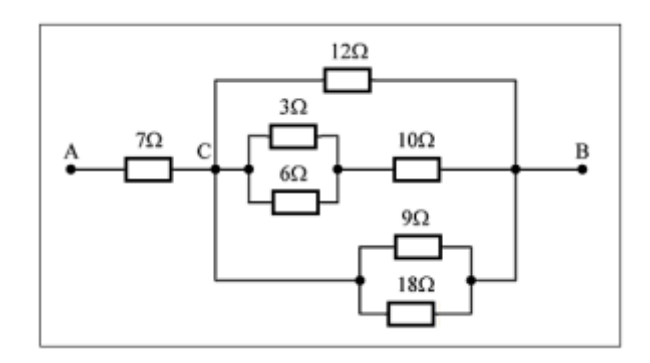